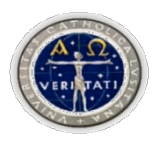

## **Universidade Católica Portuguesa Faculdade de Educação e Psicologia**

## **Curso de Mestrado em Ciências da Educação - Especialização em Informática Educacional**

## **Internet e Educação**

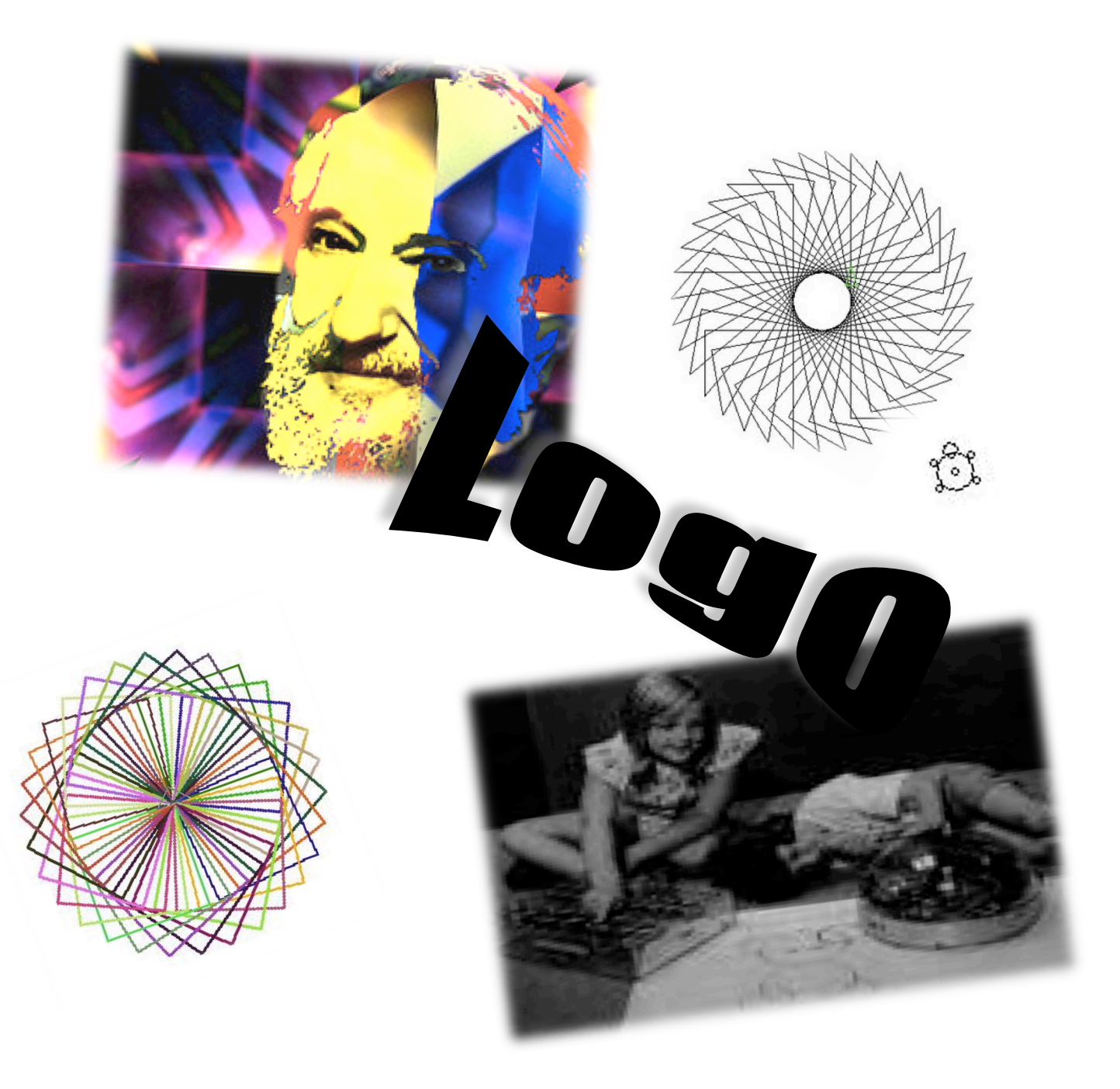

Trabalho elaborado por!:!*Sandra* 

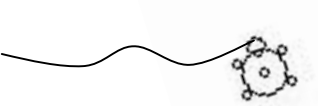

**Tema 1**: Histórias exemplares da inovação tecnológica, com ênfase na evolução da Internet e dos sistemas computacionais

Em 1967, no centro de investigação de computação e aplicações inovadoras Bol, Beranek and Newman (BBN) em Cambridge, Massachusetts, foi desenvolvida a linguagem Logo (acrónimo para Logic Oriented Grafhic Oriented) pelo cientista matemático e educador Seymour Papert e por Wally Feurzeig.

Papert durante a criação desta linguagem de programação baseou-se nos trabalhos de Jean Piaget, em pesquisas no campo da Inteligência Artificial e da Lógica Matemática.

A primeira implementação do Logo, chamada Ghost, foi inscrita em Lisp através de um SDS 950.

Quando esta linguagem foi concebida, um dos principais objectivos da sua utilização era, ser aplicada no âmbito da matemática como uma ferramenta para as crianças desenvolverem as suas capacidades de construir, explorar, experimentar, avaliar e tirar conclusões.

No ano de 1969 no Massachusetts Institute of Technology – MIT foi criada a primeira tartaruga robô, à qual Papert adicionou a linguagem Logo. O seu propósito foi aplicar esta linguagem através de comandos digitalizados no computador e orientar o robô de pequena dimensão, este por sua vez com uma caneta que continha, riscava o chão onde passava com vários desenhos incluindo os de formas geométricas.

A imagem do cursor que surge nos ecrãs dos computadores foi inspirada no robô tartaruga e ele passou a ser chamado "Tartaruga", com a transferência para o ambiente virtual transformou-se no símbolo da linguagem.

As tartarugas físicas e virtuais foram utilizadas pela primeira vez por alunos da Escola Bridge em Lexing, Massachusetts no ano lectivo 1970/71.

No início de 1980 surgiu um novo género de tartaruga Logo, que foi instalada nos computadores Texas Instruments TI99/4 e Atari 800. O hardware do jogo de vídeo permitiu um software, de alta velocidade, com vários objectos multi-coloridos, passáros, árvores, cães ou naves espaciais.

A Logo Computer Systems, Inc. em 1985 desenvolveu o Logo Writter em várias línguas colocada nos computadores da IBM e da Apple que expandiu-se por todo o mundo.

A partir de 1995 no Japão, o LogoWriter foi adoptado nas escolas. O LogoWriter2, versão aperfeiçoada, e o LogoWriter Win foram as versões mais exploradas. Na Inglaterra, o Logo é obrigatório no currículo nacional.

Nos últimos anos tem aparecido uma série de outras versões comerciais de Logo, incluindo Logo Gráfico na Argentina, e Mach Turtles Logo no Canadá.

Actualmente a linguagem Logo é utilizada em actividades de diferentes áreas, para além da matemática, verifica-se também nas ciências, línguas, música, robótica e telecomunicações.

O método de ensino-aprendizagem que ela oferece, é um método que procura, através de uma linguagem simples, auxiliar a comunicação entre o computador e o seu utilizador e propiciar a criação de modelos através do raciocínio lógico e das formas geométricas. Propõe também, que o aluno seja dinâmico e que construa os seus próprios conhecimentos desenvolvendo assim a sua capacidade cognitiva. De tal forma que o professor não deve transmitir somente os seus conhecimentos mas também permitir que o aluno pense e interprete os trabalhos que tiver que fazer. O aluno através do erro, tem a oportunidade de aprender fazendo e despertar para tentar de novo.

**Tema 1**: Histórias exemplares da inovação tecnológica, com ênfase na evolução da Internet e dos sistemas computacionais

## **Fontes** *WEB*

http://www.papert.org/ (consultado em 10/10/2009)

http://www.youtube.com (Seymour Papert 1983) (consultado em 10/10/2009) http://en.wikipedia.org/wiki/Seymour\_Papert (consultado em 10/10/2009)

Imagens:

http://www.flickr.com/photos/gbachelier/sets/72157615758043848/ (consultado em 16/10/2009)

http://www.bfoit.org/itp/IntroCmds.html (consultado em 16/10/2009)

http://www.centrorefeducacional.com.br/linlogo.html (consultado em 16/10/2009)

http://www.intergalacticrobot.blogspot.com/2008/01/blog (consultado em 16/10/2009)